## **ESTADO DE SANTA CATARINA MUNICIPIO DE GALVAO**

Telefone: 49 33421111

CNPJ 83.009.902/0001-16 AV SETE DE SETEMBRO, 548 C.E.P.: 89838-000 - Galvão - SC

## **INEXIGIBILIDADE DE LICITAÇÃO** Nr.: 4/2017 - IL

Processo Administrativo: 56/2017 Data do Processo Adm.: 19/09/2017 Processo de Licitação: 56/2017 Data do Processo: 19/09/2017

Folha: 1/1

## **ANEXO I** RELAÇÃO DOS ITENS DA LICITAÇÃO

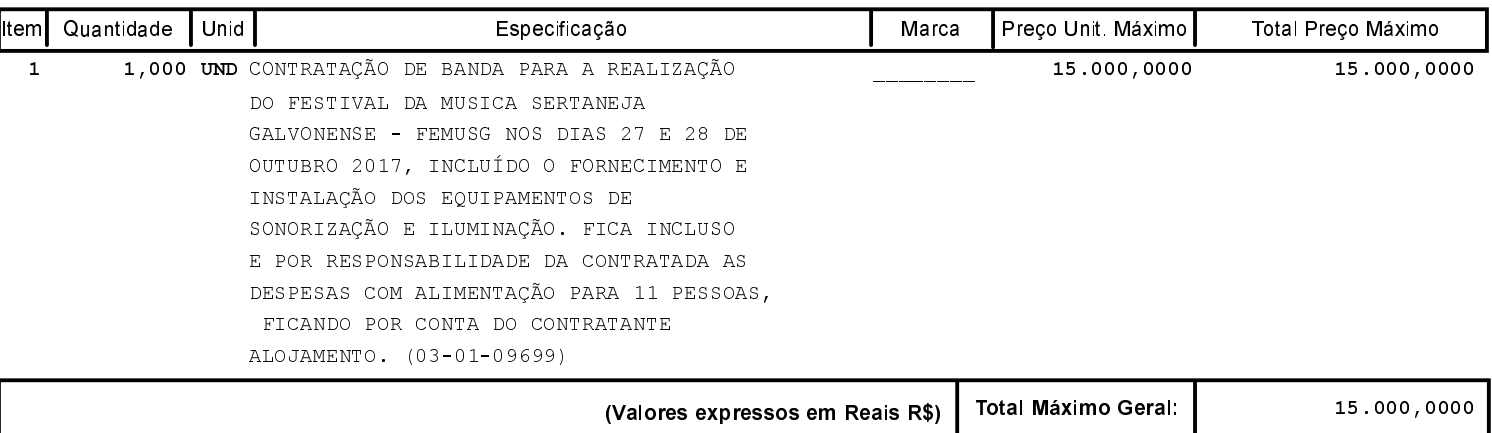